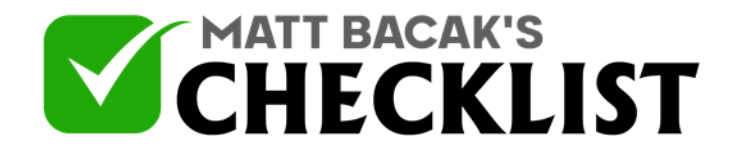

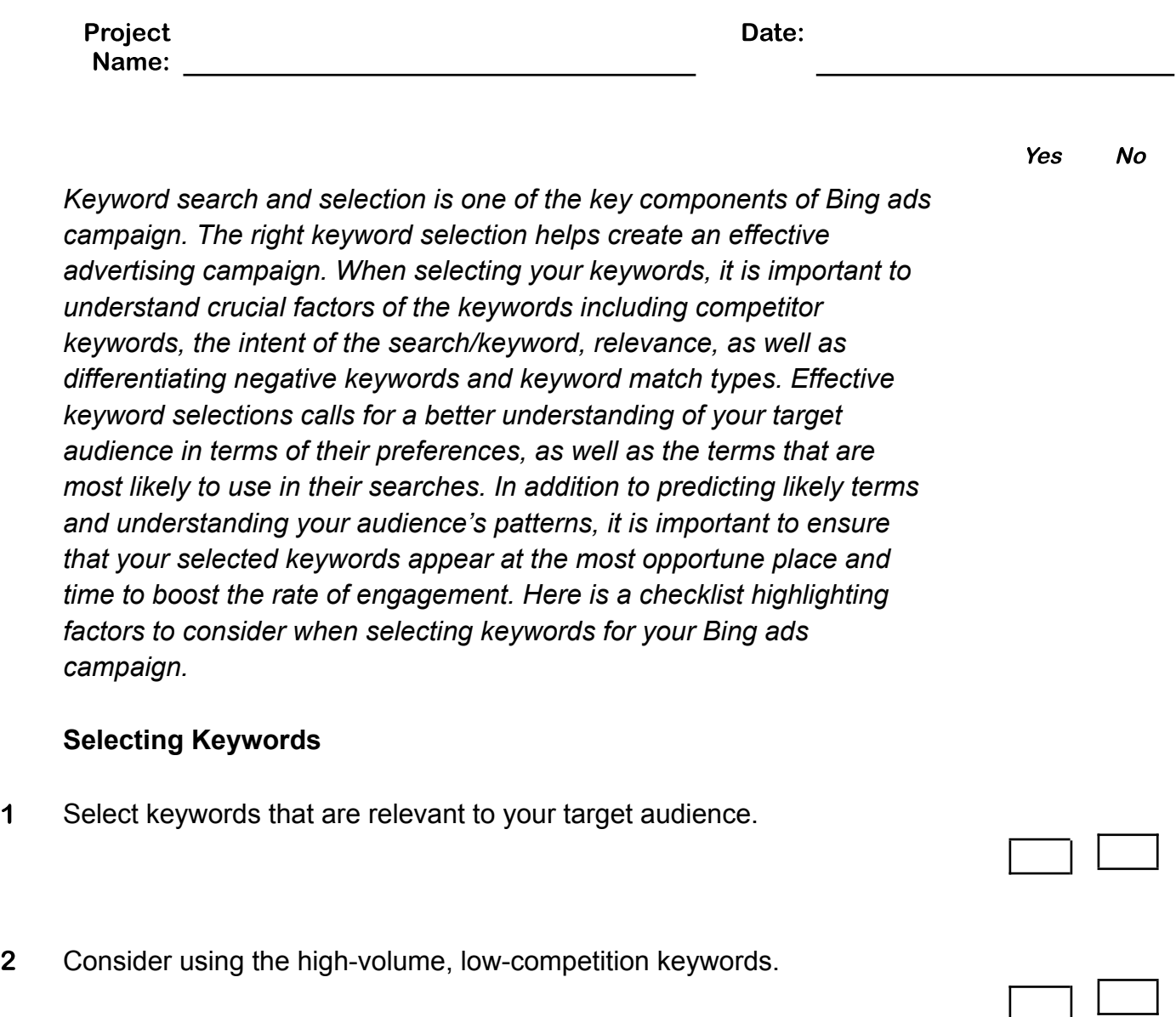

3 Check that all keyword overlaps are eliminated.

**Notes** 

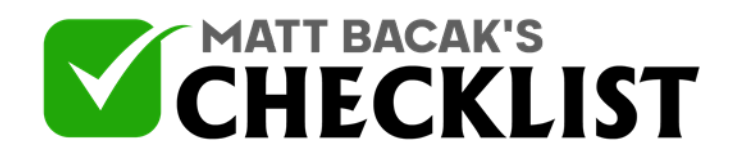

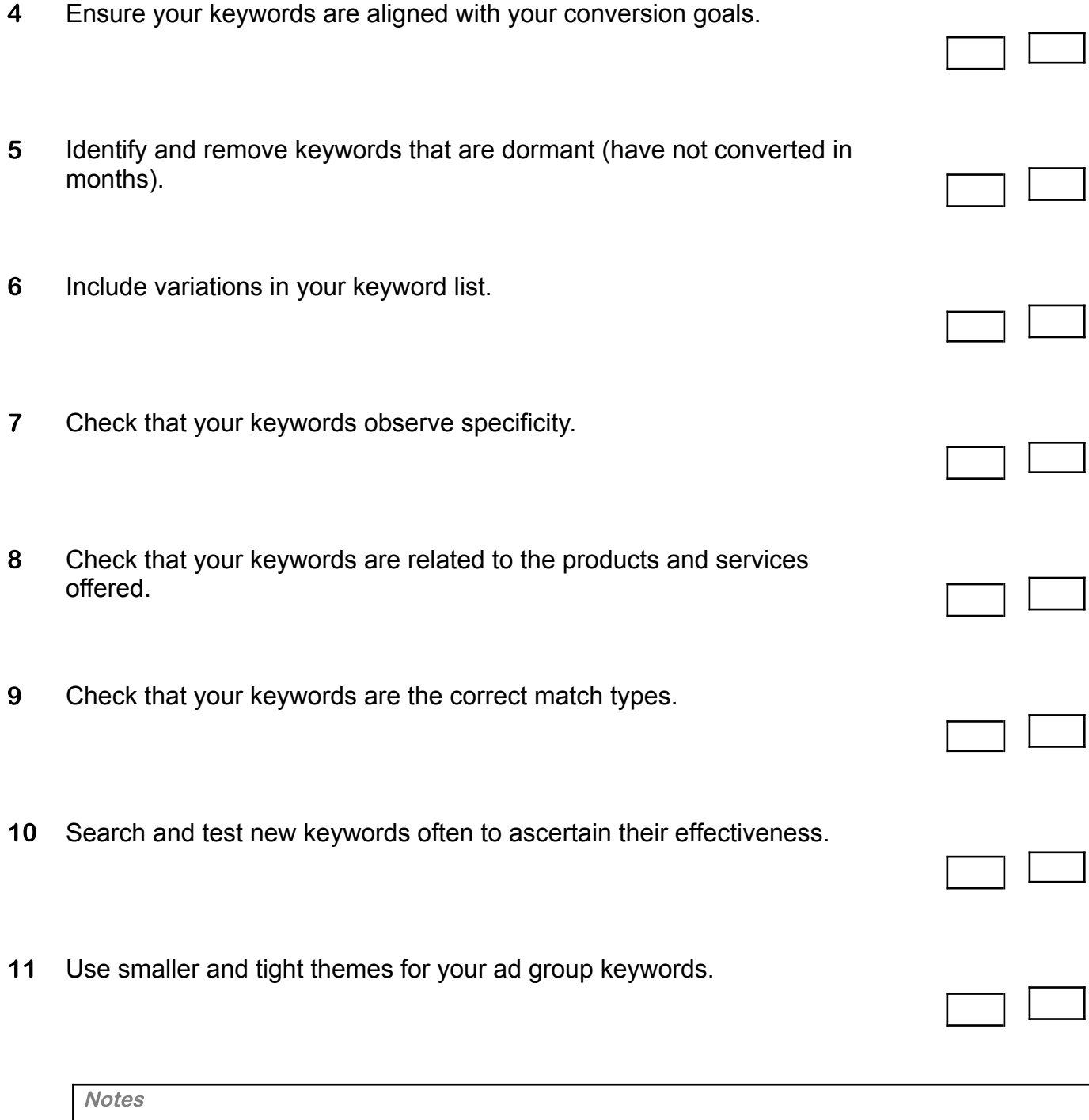

Infosoft360 Ⓒ 2022

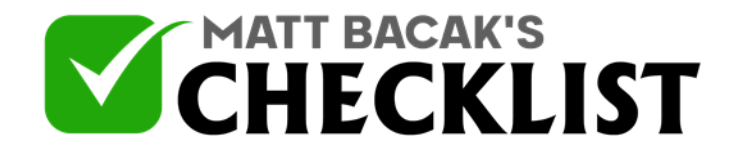

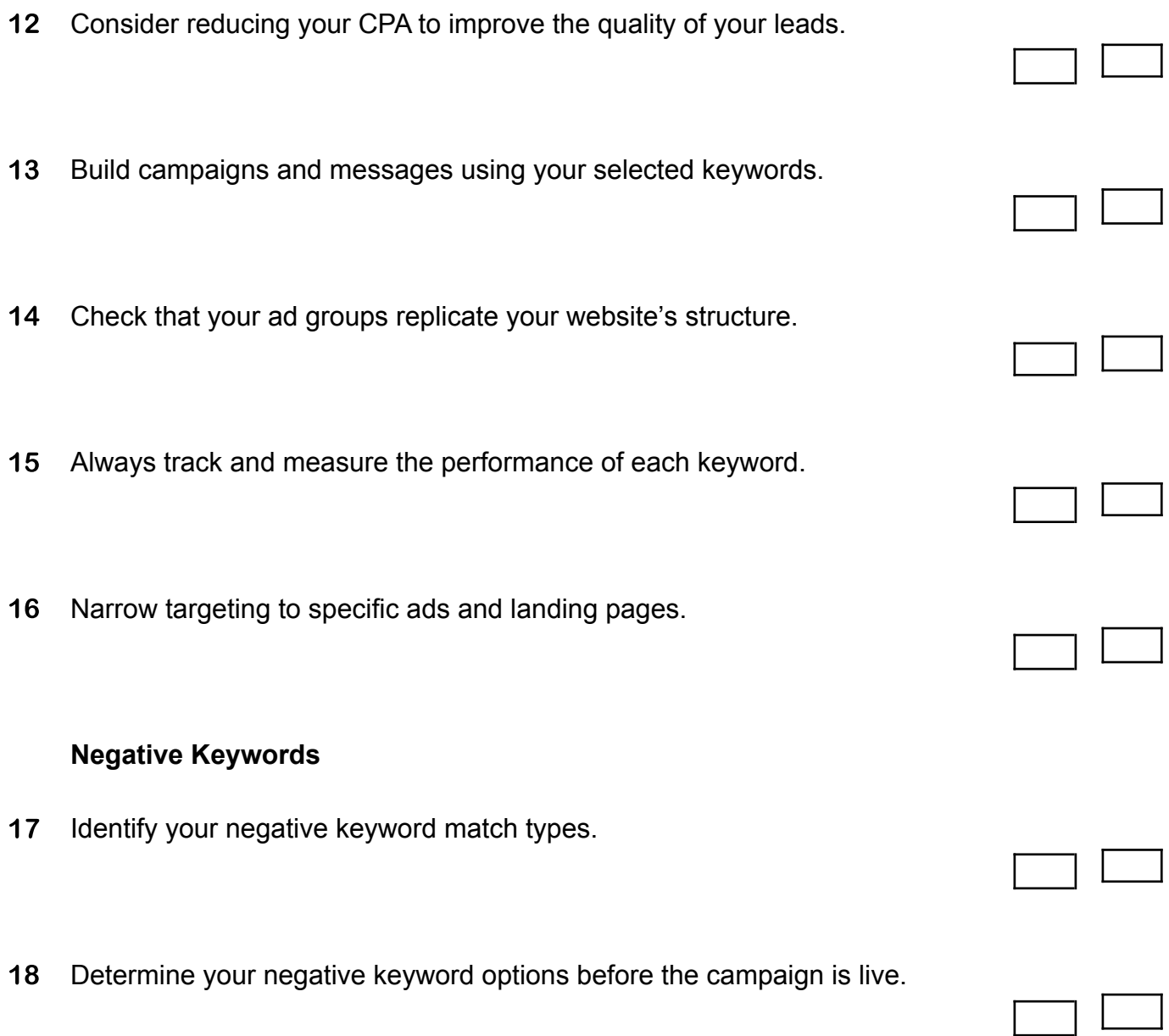

**Notes** 

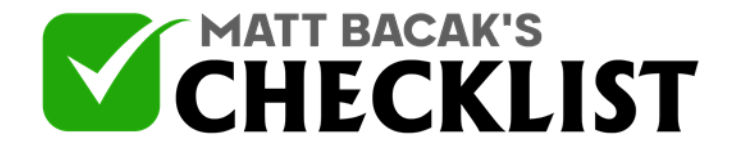

19 Consider applying multi-level negatives.

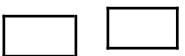

*Notes:*

*There are myriad tools in the market that help with keyword searches and keyword planning. Options include Bing's Search term reports, Bing Webmaster Tools, Mergewords, Keyword suggestion tool. Also, consider using the concatenation technique to grow/expand your keyword list.*

**Notes**